## Navodilo za izračun osnov za boleznine v breme ZS

V teh dneh je nujno, da si pred začetkom obračuna plače za januar 2019, naredite izračun »Bruto urne postavke za refundacije«. Osnova za izračun refundacije je Bruto urna postavka izračunana iz plač izplačanih v preteklem letu, torej v letu 2018 (v primeru, da je prvi dan bolezni iz leta 2017, pa je osnova iz leta 2016, oz. je osnova iz preteklega leta glede na datum pričetka bolezni ali poškodbe). Za potrebe izračuna Osnove za refundacijo sta v programu Plače dva nova podatka in sicer »DZ81 – Osnova preteklo leto (Ndm) - Skupaj ure« ter »DZ82 – Osnova preteklo leto (Ndm) - Skupaj bruto«. Kljub temu pa preverite v meniju 2.1 na zavihku »2. Obračun«, pod katerim DZ imate vpisano polje »Osnova preteklo leto« ali vsebinsko podoben izraz. Večina imate to polje pod DZ09 ali DZ10, medtem ko imate uporabniki J.S. nedvomno polje DZ09.

V meniju 5.3 preverite na katerem VP-ju imate podatek »Skupaj bruto«. Imate ga ali na VP-240, VP-250, VP-260 ali VP-300, medtem ko imate uporabniki J.S. v uporabi VP-500.

Sam izračun naredite v meniju »1.1.4. Izračuni iz preteklih plač«. Glede na dejstvo, da se tokrat prvič srečujemo s kombinacijo starega načina izračuna Osnove (načeloma DZ09) in novega (DZ81 in DZ82), bomo izračun naredili tako, da bomo izračunali vse tri podatke.

Na zavihku »1. Nastavitev izračuna« v polje »TT1« vpišite B + številko VP-ja za bruto plačo (B240, B250, B260 ali B300, za J.S. pa B500). Ker nadomestila v breme pokojninskega in invalidskega zavarovanja (invalidnine) ne gredo v osnovo, jih je potrebno odšteti. V različici programa za gospodarstvo so običajno to VP-ji od 211 do 214, za J.S. so to VP-ji od 340 do 343. Zato v polje »TT1« dodamo -SUM(B211..B214), oz. -SUM(B340..B343) za J.S.. Po potrebi dodati tudi izplačilo poslovne uspešnosti (+B???) !

V polje »TT2« vpišite U + številko VP-ja za skupaj bruto(ure) (U240, U250, U260 ali U300, za J.S. pa UN500 (normirane ure)). Če gre za gospodarstvo in se izplačuje tudi nadure (U150) ter se ure nadur na plačilni listi ne seštevajo v skupni fond ur, morate v polje »TT2« pripisati še +U150. Tudi tu je potrebno odšteti invalidnine, zato dodamo -SUM(U211..U214), kadar gre za zasebni sektor, oz. -SUM(UN340..UN343) za J.S..

V polje »Izračun od..do datuma« vpišite datume ažuriranja, enake kot ste jih uporabili za pripravo Dohodnine za leto 2018 (izplačila v letu 2018).

V polje »DZ09-Osnova preteklo leto-za ref.« vpišite formulo ROUND(TT1/TT2).

V polje »DZ81-Osnova preteklo leto (Ndm) – Skupaj ure« vpišite formulo TT2.

V polje »DZ82-Osnova preteklo leto (Ndm) – Skupaj bruto« vpišite formulo TT1.

Po izračunu lahko naredite kontrolo izračunanih podatkov s pomočjo menija »4.3. Izpis shranjenih plač brez nastavitve«, izbira »1. Po delavcih« in nato z enakimi datumi kot pri izračunu 1.1.4. ali Dohodnine 2018.

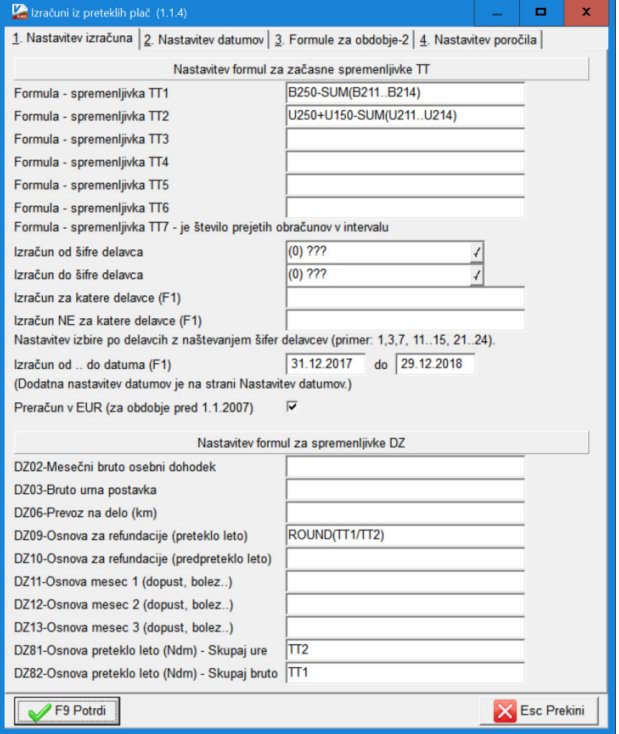

Ne pozabite na dejstvo, da je treba zaposlenim delavcem, ki niso bili zaposleni celotno obdobje (več delnih zaposlitev, nadomestilo porodniškega/očetovskega/starševskega dopusta ali kakšne Druge prejemke iz drugih naslovov, ki se tudi vštevajo v Osnovo za nadomestila za refundacije), ročno popraviti vrednosti v poljih DZ09 /DZ10, DZ81 in DZ82. Delavci vam morajo v tem primeru dostaviti ustrezno dokazilo o dohodkih iz prej naštetih primerov.

Če ima delavec Osnovo za nadomestilo za refundacijo iz dveh ali več let nazaj (2016 ali starejše), ker se mu refundacija vleče še iz predhodnih let, potem je treba obvezno v meniju 2.1. na zavihku »3. Ostalo«, v polju »Leto osnove za M4 za nadomestila« vpisati letnico osnove. V primeru bolj zapletenih primerov refundacije (npr. da se v istem mesecu izteče in obračuna refundacija, ki se je vlekla iz predhodnega leta ter obračuna nova refundacija (npr. nega otroka), ki ima osnovo iz tekočega leta) se izpolni tudi polje »Leto M4 do datuma« in po potrebi tudi »Leto M4-Šifre VP-jev (F1)«. V takih primerih nas vedno lahko pokličete za pomoč in nasvet. Take delavce je tudi smotrno »preskočiti« pri samem izračunu Osnove v meniju 1.1.4, ker jim mora ostati zapisan predhodni podatek o Osnovah.

V primeru kakršnih koli težav smo vam vedno na voljo za nasvet ali pomoč.